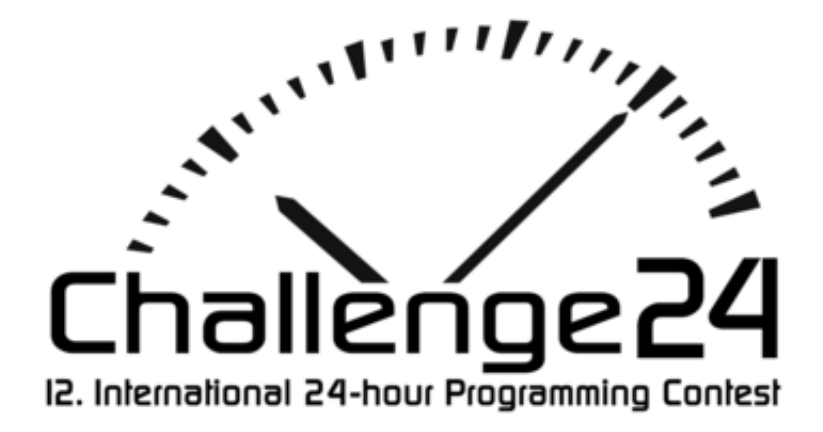

12th International 24-hour Programming Contest

http://ch24.org

## XII. INTERNATIONAL 24-HOUR PROGRAMMING CONTEST 2012 - BUDAPEST, HUNGARY

**MAIN SPONSOR** 

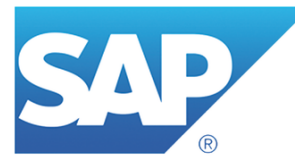

**DIAMOND GRADE SPONSORS** 

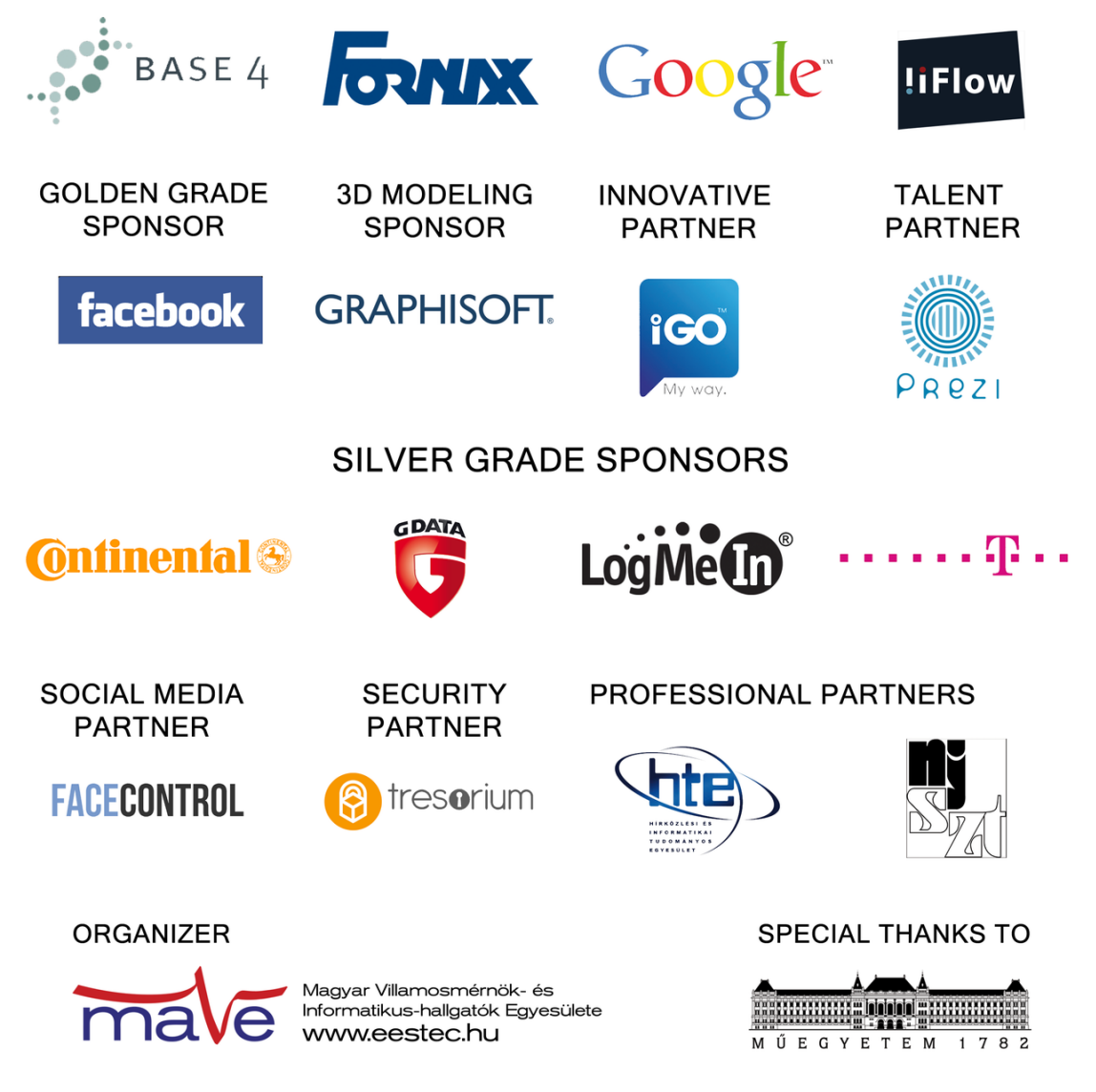

# **Contest**

Welcome to the 12th International 24-hour Programming Contest!

# **Rules**

The contest starts at 2012-04-28 09:00 CEST and ends at 2012-04-29 09:00 CEST.

No solution can be submitted after the 24 hour time is up.

## **Web server**

General contest related information will be available on our web server at [http://server.ch24.org/.](http://server.ch24.org/)

## **Submission site**

The same submission system will be used as during the Electronic Contest. It will be available at [http://server.ch24.org/sub/.](http://server.ch24.org/sub/)

## **Task summary**

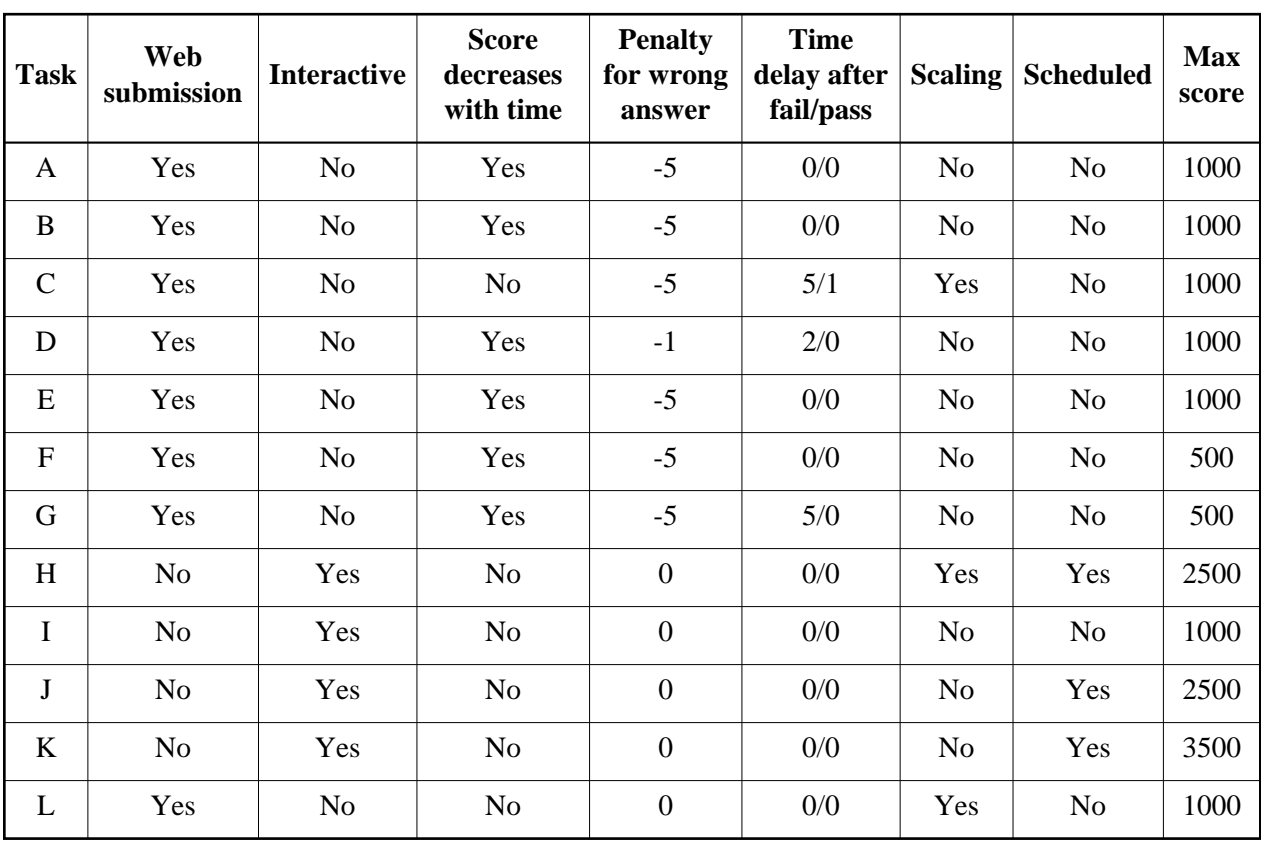

There are various kinds of problems, with various scoring rules and submission methods. Here we provide a short summary:

Web submission: A static output file must be uploaded through the submission site.

- Interactive: During the solution or the submission, either network communication or other kind of interaction is necessary.
- Score decreases with time: Submitting at the end of the contest worth 70% of the score at the begining.
- Penalty for wrong answer: Wrong answer gets -5 points (different value may be specified explicitely in the task description).
- Time delay after fail/pass: Duration in minutes while no new submission is accepted after a wrong/correct answer.
- Scaling: The score for this problem may change over time depending on submissions by other teams. (Note that your last submission is considered and not your best one.)
- Scheduled: Must be submitted or solved at a scheduled time (cannot be postponed later).

## **Ports**

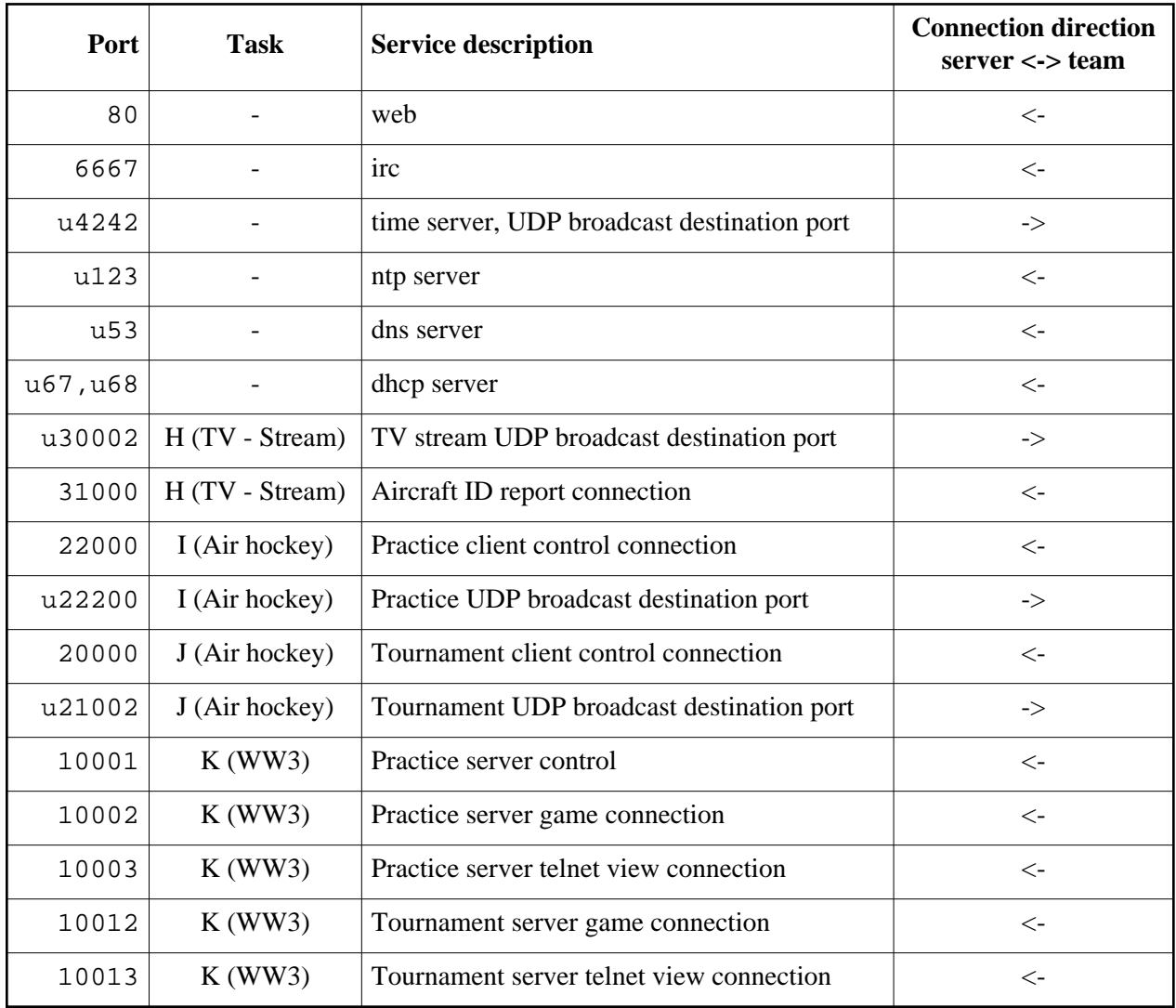

Ports starting with u are UDP ports.

The UDP broadcast destination ports should be opened by the teams (if they are interested in the broadcast).

All other services are hosted on server.ch24.org.

# **Schedule of interactive tasks**

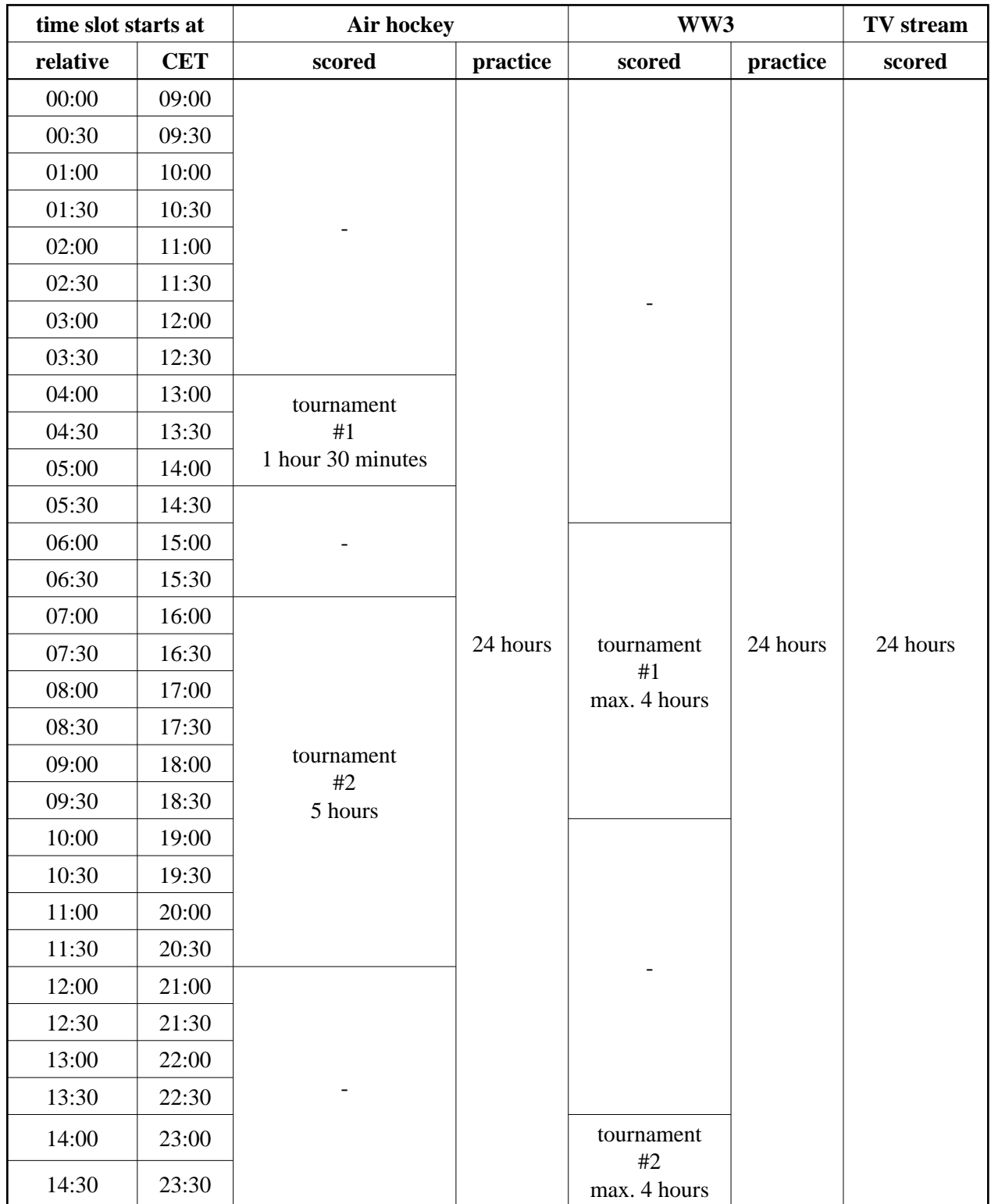

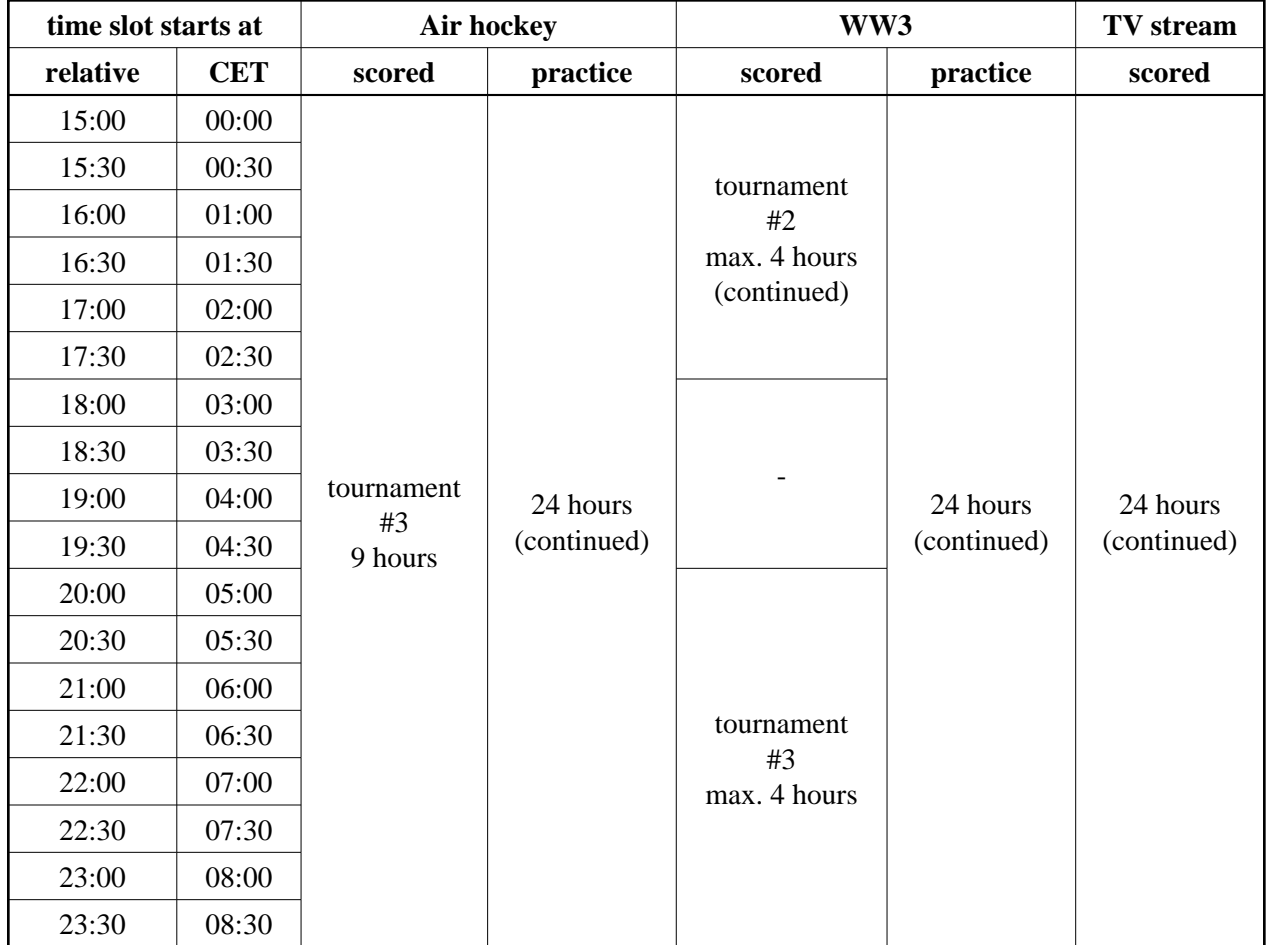

## **Contact**

General contest related information and data will be published on the web at [http://server.ch24.org/.](http://server.ch24.org/)

Important announcements will be made on the #info irc channel and will be published on the web as well.

For general discussions and questions join the #challenge24 irc channel.

There will be separate channels for task related problems as well: #A, #B, #C, #D, #E, #FGH, #IJ, #K, #L.

# **Motorcycles and Gang Life**

A couple of weeks ago one of the regular problem set team meetings was crashed by a real life motorcycle gang. One of them - who looked to be the leader, since he sported the most facial hair and body modifications - started explaining something to us with extreme vehemence.

It took us some time to start to understand him, since as software developers, mathematicians and engineers, we were very intimidated by his powerful persona and leadership skills. Having finally attained a rapport, he clarified that he was called Bertie, and his gang would request to employ the considerable talents of Challenge24 finalists to solve a bunch of problems for him and his gang.

His tasks looked fun enough, and it was conspicuously easy to adapt them to our existing problem ideas; we accepted his conditions very quickly. We can only hope you will all find the tasks agreeable.

Enjoy & have fun, - *The Organizers*

# **A. Alarm system (1000 points)**

There are 3 large motorcycle gangs sharing the same parking lot. They have a lot of trouble with stolen bikes lately. You sense a great business opportunity here: you will try to sell them an alarm system to guard their bikes.

The parking lot is a rectangular grid, each cell is either empty or occupied (a bike is parking there). The alarm device you are selling will emit laser beams in the 4 cardinal directions (north/south/east/west) to measure distance to the nearest object. Whenever the measured distance changes, the system triggers loud sirens, blinking lamps and a hurd of gnus.

Due to safety regulations there cannot be anything immediately near a device so only one device can be installed in a cell. A device can be placed in any empty cell, however two devices using the same wave length cannot be placed with direct visibility between them (for example in the same row without an occupied cell between them), the system gets fooled and stops working.

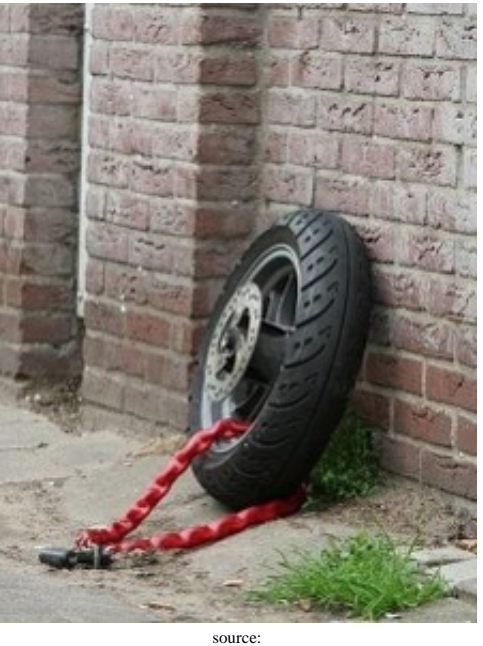

source: http://www.fugly.com/media/IMAGES/Whoops/stolen\_motorcycle.jpg

Fortunately you have three different models of the device, each of them operating on different wave lengths, so you plan to recommend different models to the three gangs. The different models don't interfere in any way and they don't block each other's beam either.

Your goal is to sell as many devices as possible. To achieve this, you need to make a map of the most optimal placement where

- $\bullet$  there is no interference between devices
- and the setup requires as many devices as possible

Note that it is **not** a requirement that all bikes should be protected.

#### **Input**

The first line of the input is

W H

the size of the rectangular grid.

Then H lines follows, each contains W characters followed by a newline character.

The *i*th character of the *j*th line describes the *i*th cell of row *j*: '#' means occupied, ' ' means empty.

## **Output**

The first line of the output is

W H N

the size of the rectangular grid as in the input and N the maximal number of devices which can be placed in the given parking lot.

Then H lines should follow describing an optimal placement of the devices: '#' means occupied cell, ' ' means empty cell, '1','2' and '3' means a device placed for the three groups respectively.

## **Example input**

8 5 ########  $\begin{array}{cccc} \textcolor{red}{\#} & \textcolor{red}{\#} & \textcolor{red}{\#} \textcolor{red}{\#} \\ \textcolor{red}{\#} & \textcolor{red}{\#} & \textcolor{red}{\#} & \textcolor{red}{\#} \textcolor{red}{\#} \\ \textcolor{red}{\#} & \textcolor{red}{\#} & \textcolor{red}{\#} & \textcolor{red}{\#} & \textcolor{red}{\#} \end{array}$ ## # # # ## ########

# **Example output**

8 5 10 ######## #23 1 ## ##2#321# #312 ## ########

Note: there may be multiple optimal device placements, any such solution is accepted.

# **B. The Great Mixup (1000 points)**

After a long ride out on the roads, Bertie's gang prefers to spend some time resting (and obviously drinking) in a pub, their motorcycles are properly lined up in front of the pub. At the end of the day each rider has his or her own bike and no one likes taking another one by mistake. They usually remember their bikes by their position.

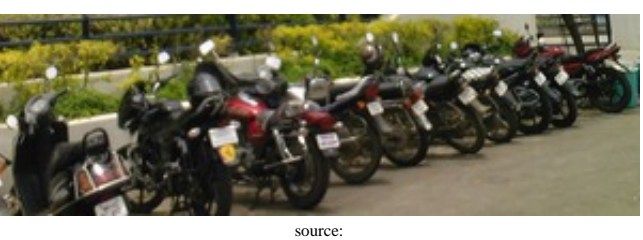

http://en.wikipedia.org/wiki/File:Motorcycles\_parked\_outside\_the\_Rajiv\_Gandhi\_Institute\_ of\_Technology.jpg

The bikes are painted in a variety of colors, but there are still more bikes than colors. One day the bartender decides to be play a little practical joke and plans to tell Bertie that while the gang was happily getting drunk in the pub, he rushed out and reordered the bikes. The guys would surely notice if there was a bike of a different color parked in the spot where they left their own bike; so the only way to mix up the bikes is to shuffle them around in a way that the color of the bike in a given spot stays the same.

Unfortunately the bartender can't leave the bar unnoticed at the moment so he can't check the parking lot and count bikes. Instead, he is pondering how many different solutions exist for different number of bikes and colors.

Input is a list of *n*, *k* pairs (*n* being the number of bikes and *k* being the number of possible colors). Last line of the input is always "0 0". Your task is to calculate how many different placements of the bikes he can pick from, for each input line. However, since you do not know the exact coloring of the actual bikes, you need to sum the number of solutions for each possible color setup. The bartender dropped out of school after 6 grades, so he can count only up to 100000007. To overcome this limitation, you need to submit your results modulo 100000007.

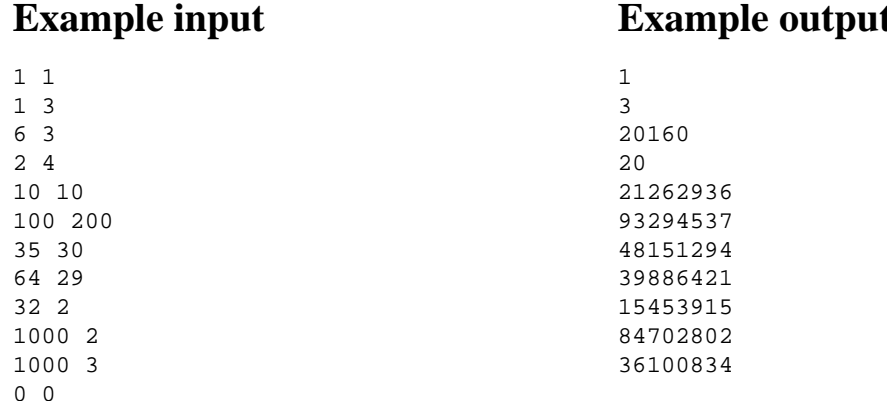

#### **Example output**

# **C. Functions (1000 points)**

Besides roaming the country with his motorcycle gang, Bertie has a daytime job as a QA engineer at a market lead semiconductor company. In this task you are asked to help him by optimizing integrated circuit testing procedures.

Manufacturing large quantities of complicated integrated circuits is a challenging task. A large production run of ICs may only have a few faulty pieces (due to unexpected errors in materials or processes).

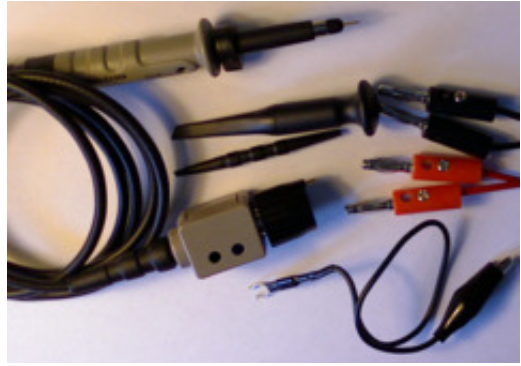

The cost of such failures is higher if the problem is recognized later, when the chips are already embedded in consumer products. Thus, in some situations, it is cheaper to test all chips right after manufacturing, and remove faulty ones before they're shipped. The test process must be as fast as possible, to keep costs down.

Your task is to design minimal test scripts for stateless digital circuits.

You're given descriptions of 10 different IC models to test. Each is given as a netlist, and a list of potential bugs and their frequency in percent - i.e. how likely a malfunctioning or short circuit occurs on a component.

For each product, your submission should be a list of test cases: digital inputs that are delivered to the circuit, and the expected outputs that it should generate.

We run the submitted test case list on a huge amount of circuits (of which we know whether they're faulty or not). For each model, we have a fixed set of reference circuits manufactured for the test run.

For each circuit, the digital inputs in the list are sent to the circuit, and the measured digital outputs are compared to the references specified in the submission. If every digital input specified in the test yields the digital output that matches the reference output submitted, the test considers the circuit faultless; if there is at least one digital output that's different, the test considers the circuit faulty.

If the test answers properly whether the circuits are faulty or not for at least 99.9% of all circuits, the submission passes; otherwise it's a failure.

#### **Product files (problem input)**

Header of the product file is

N C I O i1 i2 ... in o1 o2 ... on D1 D2 D3

First line contains the number of networks (N), total number of components (C), number of input

components (I) and number of output components (O). The next two lines are listing the input and the output component IDs.

The fourth line lists statistical probability of presence of different defects given in percents: 0.1 means 0.1%, that is every 1000th gate manufactured will have that specific problem. Note: since a single circuit consits of multiple gates, it means a given instance of the circuit may have multiple defect gates. Possible gate-defects are, in the same order as listed in the defect-line:

- 1. inverted output (D1)
- 2. output is always zero (D2)
- 3. output is always one (D3)

The rest of the file describes each network (network is a wire connected to multiple components) in a separate line.

n c1 c2 ... cn

First integer is the number of components connected to that network, the remaining of the line is a list of component IDs. The first component is always the electrical source for that network (a component's output), the rest of the components are all sinks (inputs).

The circuit is composed of three different component types:

- input port component is a single pin device where signals are injected into the circuit (thus they are always source of a network)
- output port component is a single pin device that transmit signals out from the circuit (always sink in a network)
- multiple-input NAND gates with a single output pin; sink in multiple networks, source in a single network; If the state of all input pins are 1, the output of the gate is 0, in all other cases the output is 1.

Sources are always strong enough to drive all connected sinks, carrying out changes so fast that the logic value of the network is always 0 or 1 and never floating.

#### **Submission format**

Teams submit plain text test patterns. Each line of the output contains  $I + O$  numbers describing the bits of the tested input-output pair. Bits are listed as 0 or 1 and are separated by a space and are listed in the same order as input and output components appear on the input and output lists on the netlist.

# **Example input**

Product file (problem input):

# **Example output**

A valid solution:

0 0 1 1 0 0 0 1 0

# **D. Drums (1000 points)**

Bertie decides that his motorbike gang needs a theme song. He is a novice drummer and he has composed a lot of songs during the long hours he spent wandering on the highway. He always had his pocket sound recorder and a small portable drum kit with him and by now he has countless hours of recordings accumulated. He needs your help to transcribe the grooves.

#### **Input format**

kit.

Each input is a wav file containing a recording of a session. Separate wav files of each kind of drum are also provided to source: make it possible to associate IDs with individual drums in his images-pictures/drumsticks-laid-scross-drum\_w725\_h544.jpg

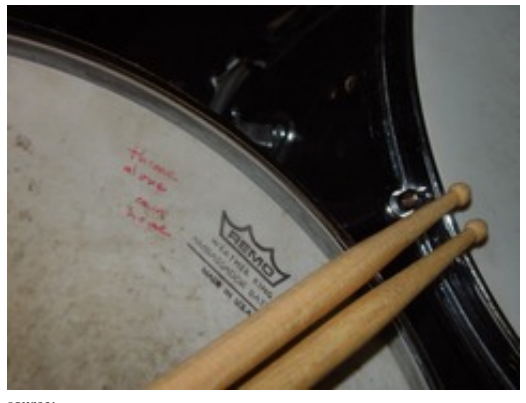

http://www.public-domain-image.com/cache/objects-public-domain-

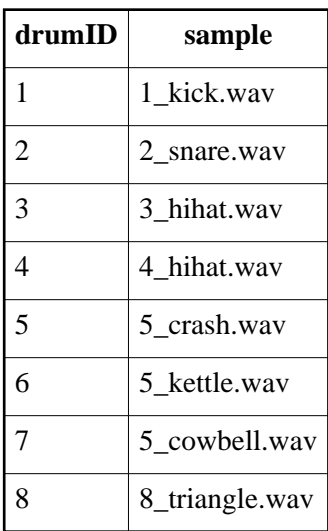

Source: http://www.drumsamples.org

**NOTE:** because <insert your favorite excuse here>, we accept both 3 and 4 for hihat, you don't need **to distinguish between them.**

For Drums, you will get only 5 inputs at the beginning of the contest. You will receive further inputs during the contest.

#### **Output format**

Output is a list of events, one event per line. An event consists an integer time stamp (miliseconds elapsed since the beginning of the recording), a space and an integer drumID. Events should be generated for each and every stroke and are accepted only if the drumID matches and time stamp is within +-20 ms. Output must be sorted by time stamp in increasing order. In case there are multiple events for the same time

stamp, they should be ordered by drumID (lower ID comes first). Since Bertie has 4 limbs to play with, he can strike at most 4 instruments in the same moment. However, some cymbals may emit a long enough sound to overlap more than 4 other events.

## **Example**

A valid solution for in0.wav (provided with the real inputs):

# **E. Interval (1000 points)**

Bertie recently bought a multimedia smartphone with a touch screen, to edit his drum recordings while on the road. He bought an expensive mixer program that was obviously optimized for much larger screens, resulting in all the little knobs and switches being too small. Whenever he tries to operate the GUI with his finger, he toggles a group of switches instead of a single switch. The more switches are turned on, the higher the power consumption of the expensive amplifiers is.

In this task, you will need to simulate Bertie's actions and estimate total power consumption by summing how many of the important switches were on during the simulation.

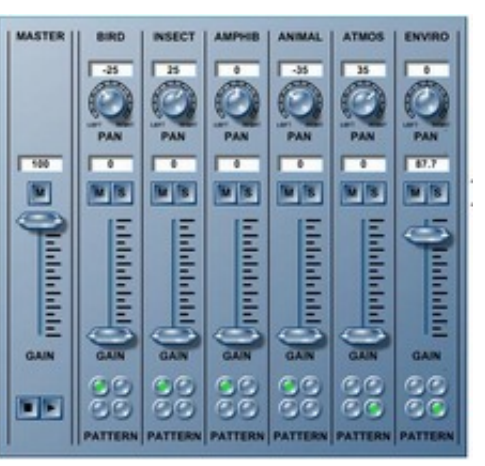

Given n switches numbered from 0..n-1. Each switch is either  $\frac{\text{source:}}{\text{http://howtosmile.org/record/492}}$ turned on or off. Initially all of them are off.

There are two operations Bertie can perform on the switches and each of them has two parameters, a and b:

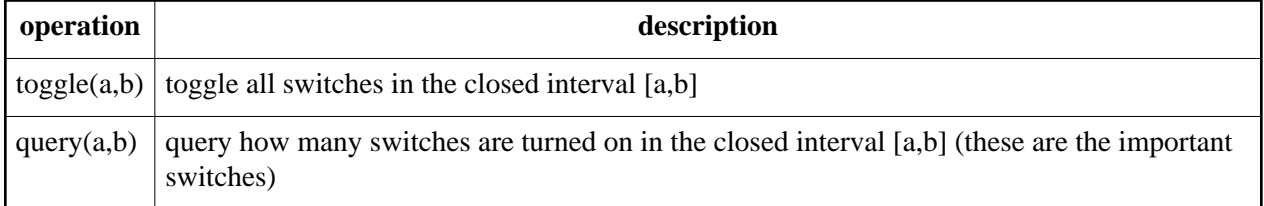

Your task is to simulate a sequence of k operations and calculate the sum of all query results.

## **Simulation**

The simulation details are specified below using pseudo code.

```
function seed(s) {
        x := s}
function rand() {
        x := (6364136223846793005*x + 1442695040888963407) \text{ mod } 2^64
         return x div 2^32
}
function simulation(n, k, p, s) {
         seed(s)
        sum := 0 repeat k times
                  len := rand() mod n
                 a := rand() mod (n-len)
```

```
b := a + lenr := \text{rand}() if r < p then
                          sum := sum + query(a, b) else
                           toggle(a, b)
                  end if
         end repeat
         print(sum)
}
```
## **Input**

only one line: n k p s

# **Output**

only one number: the sum of all of the answers for the queries

# **Example input**

10 10 2147483648 12345678987654321

# **Example output**

8

Note: in this example the steps were

toggle(1, 6) toggle(2, 7) toggle(6, 6) toggle(1, 2) query(0, 6) toggle(0, 8) query(1, 7) query(1, 3) query(6, 7) toggle(1, 8)

# **FGH. TV**

Bertie is visiting his remote relatives in a far away country. Initially he has a lot of trouble getting along with people in this country, but he figures capturing the local TV broadcast will help him overcome some of the social difficulties. Unfortunately the country developed it's own standards that are incompatible with the built-in TV set of Bertie's motorcycle.

Your task is to decode the stream and use the resulting video as input for solving different subtasks for Bertie.

## **Signal**

There is a continuous stream of 8 bit, signed integers delivering frames. Frames are broken up into approx. NROWS rows, each row having about NCOLS pixels. Each pixel is described by a single intensity value found in the next 8 bit integer - intensities are positive, between 0 (black) and +127 (white).

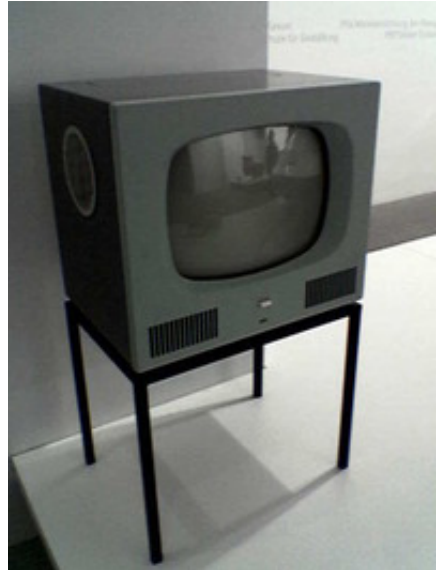

source: http://www.nowpublic.com/vintage\_televison\_set

Because of the inaccuracy of transmission, NROWS and NCOLS pixels can not be counted in number of samples; instead sync signals separate rows and frames. A sync signal is a continuous series of samples with value less than STHRS. Values between 0 and STHRS should be considered black pixels.

Each new row starts after the last sample of a horizontal-sync (hsync) signal not shorter than HSYNC\_MIN and no longer than HSYNC\_MAX. A new frame starts at the end of a vertical sync (vsync) signal which is longer than VSYNC\_MIN and shorter than VSYNC\_MAX. A vsync signal also functions as a hsync for the first row.

Constants:

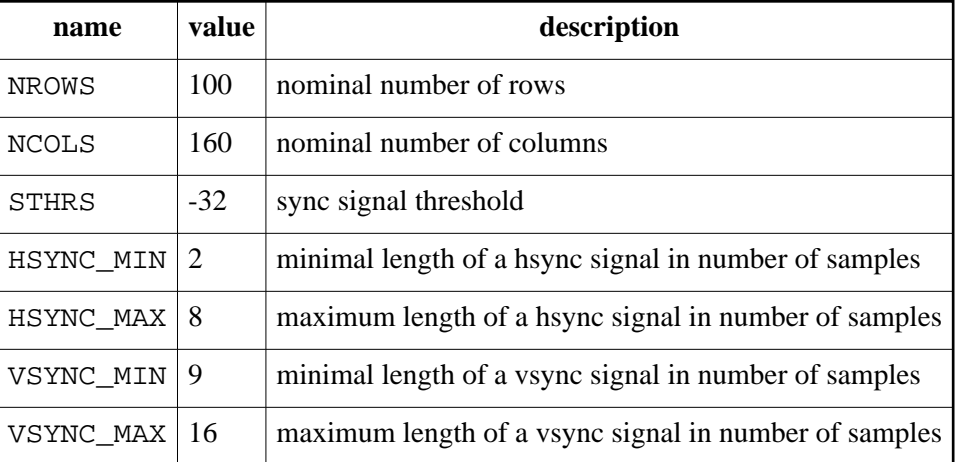

## **F. TV - Maze (500 points)**

The city Bertie needs to go through is a maze - quite literally. GPS is made impossible to use by local authorities. The only alternative is a special video stream service that (after registration) shows the map of the city with your current position marked. Your task is to find the way out, the path between the marked location and the border of the map and direct Bertie through the maze of narrow streets.

#### **Input**

A tv stream showing the map. White pixels are streets, black pixels are walls and a little grey area marks Bertie's current position.

#### **Output**

A series of single-character directions in one long line, each causing Bertie to move to the adjacent cell.

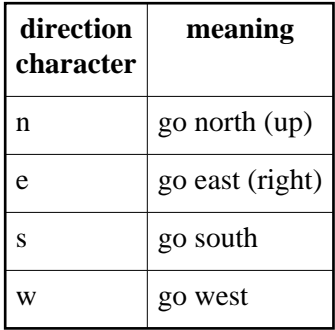

#### **Example**

Input 0 can be decoded into

```
###########
\# \#### ##### #
# # #S # #
# # ### # #
# # G
###########
```
and one of the solutions is

eesswwwwnnnneeeeeesssse

## **G. TV - Count (500 points)**

One of the TV channels broadcasted a strange program after the evening news. It showed the faces of all the politicians recently elected, being happy or sad. Bertie is interested in the general mood in the local parliament, because it is rumored that some new laws regarding motorbike traffic regulations are forthcoming - and he thinks happy politicians result in lenient laws.

Your task is count smiling and sad faces in recordings of the program.

#### **Input**

A tv stream showing faces.

#### **Output**

The output should contain two numbers separated by whitespace: first the number of happy faces then the number of sad faces.

## **H. TV - air defense stream (3000 points)**

Bertie only got the visa necessary for this far away country by agreeing to a number of ridiculous demands. Some of these pertained to personal hygiene and other inconsequential trifles, but one has given him a bit of pause before he signed the necessary forms. It is apparently the custom of this country that for the duration of one day, he would be asked to participate in the defense efforts against the hated and villainous neighboring country.

As it turns out, the neighboring country has mounted a ferocious attack by air. Friendly airspace is swarming with enemy aircraft. The local ground-to-air defense arsenal may be adequate, but friend-or-foe identification is a problem.

The country has a number of TV cameras pointed towards the skies. An army of volunteers watches the screens, keeping their eyes peeled to sort friend from adversary. Their input data controls flak cannons and other assorted surprises.

Enemy aircraft look pretty similar to friendly ones - they even have the same sort of identification codes but luckily, they prefer sleek, angled wings.

- The front edge of friendly wings is fairly close to perpendicular to the body of the aircraft
- The front edge of enemy wings is angled at least 45° backwards

All aircraft are identified by a sort of barcode painted on their bodies. The barcode is read from nose to tail. A wide bar encodes a 1 bit, a narrow bar a 0 bit. The last bar (nearest to the tail) is a parity bit. If the count of 1 bits before it is even, it is narrow (0); if it's odd, it is wide (1) - thus, the number of wide bars in such a barcode is always even.

Bertie receives his live TV stream via **UDP broadcast** on UDP port **30002**. He is requested to report his findings by **TCP connection** to **server.ch24.org** port **31000**.

For every aircraft he sees and identifies, he should send via TCP (on a single line terminated by LF):

- **enemy 01010101** for enemy aircraft; or
- **friend 01010101** for friendly aircraft (always inserting the correct barcode).

These commands will only work when the given aircraft is still visible - otherwise it's too late for air defense to do anything!

For every correctly identified plane, Bertie is rewarded **10 Cents of Courage** - he is however penalized **1 Cent of Courage** for every misidentified plane (which is a very good deal; people before have received harsher punishment for needlessly sending civilians to their deaths). One plane may be identified only once (correctly or incorrectly).

This task uses scaled scoring. Your team will receive a score given by comparing the number of Cents of Courage collected against other teams, the score scaled accordingly. The team who collects the most receives maximum score, which is **XYZ**. All teams receive the same TV stream, and see the same planes; but more than one team may identify a single plane (and all teams will get the proper score accordingly).

Note that this task may contain secrets, which may lead its finders to more Coins or other rewards.

# **IJ. Air hockey**

Bertie's gang often meets other motorcycle gangs. Although the members are all mostly peaceful human beings, from time to time there are confrontations. To spare motorcycles and human lives, gangs have worked out a less costly method for settling their disputes: they all visit a local pub that runs a special air hockey game built for 30 players enabling at most 30 gangs to play the same game. Bertie quickly figures a simple rule - who rules air hockey rules the land. After several years of training at the game, he realizes this is something better done by computers (the Gang Code doesn't prohibit that).

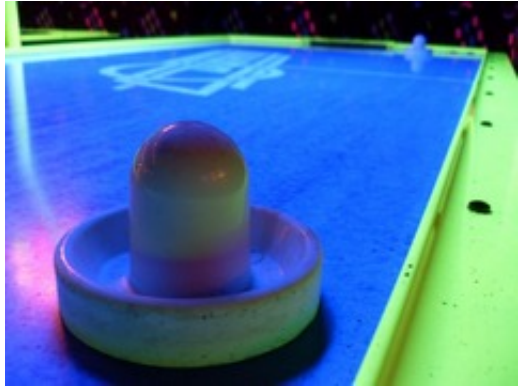

Your task is to develop the best air hockey AI (to be used by Bertie in the future) that beats any other player - allowing Bertie to rule all other gangs with an iron fist. All other teams at Challenge24 got the same task. Bertie wants to pick the best AI by the end of the day. To compare AIs at Challenge24, there will be tournaments where all 30 teams shall participate. Tournaments are scheduled at regular, preset times.

To be able to test your AI, you'll get your own 30-player table (this is what we call the "practice server"). You can play this game alone any time during the contest. The practice table comes with a few automated puck-guns and there are some for-score practice setups to prove your AI can handle some simple situations.

## **Game rules and physics**

To avoid corner cases (literally) the table is mostly a round shape. Each player controls a small circular **mallet** by accelerating it within a given **zone**. There is a handful of **pucks**, which are also circular, that can freely move on the desk (or rather, slightly above the desk as they are hovering on high pressure air, providing essentially friction-free movement).

Players also have a short goal line in the middle of the backside of their zone. Any time a puck crosses the goal line, the team gets negative score and the puck is returned on the table (after a certain delay).

A player of this game should control their mallet to kick incoming pucks away from their goal line and shoot them in other teams' goal lines.

There is a way teams can receive positive scores. Ideally the team who "scored" the goal should receive a positive score - but deciding which team scored the goal is slightly complicated (because there are many pucks and many teams in the game at the same time). Every puck carries a sorted, timestamped list of *which* team's mallet touched it and *when*. When pucks collide, the lists of the two pucks are merged, and both pucks leave with the same merged list. If a team touched both pucks, only the more recent touch is recorded in the merged list. If there's a goal, the puck's carried list is checked. The team with the most recent touch will receive a positive score, except if it's the same team who receives the goal; in that case, the team with the second most recent touch will receive the positive score.

Specific sizes, velocity and acceleration limits and scores are transmitted as part of the communication protocol.

The physics should mostly work as expected, but you can always make measurements to determine the precise dynamics.

## **Networking, protocol**

The standard game table features an Ethernet connector for control and monitoring. The firmware detects the position of all moving objects precisely and reports them in a series of UDP broadcast **status update** packages periodically. Furthermore each player (at most 30) shall connect to a specific TCP port where the firmware sends all game constants and then accepts mallet control commands from the player. Both protocols are simple, line based text protocols. Fields written in *italic* are numbers.

#### **Status updates**

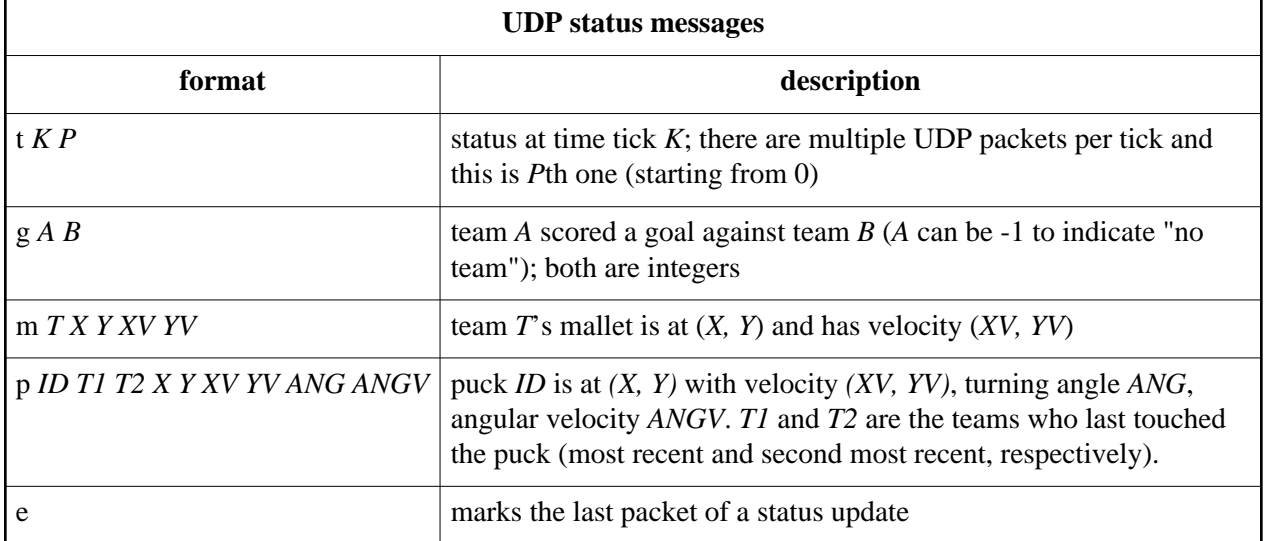

Each message is terminated by a newline character.

Each UDP packet starts with a **t** message and contains zero or more **g**, **m** and **p** messages. The last packet of a tick ends with an **e** message.

Team id, tick and packet numbers are integers; velocities and other physical properties are floating point numbers. Velocities are measured in unit/seconds.

Angles are radians, positive is counterclockwise.

# **Constants and mallet control**

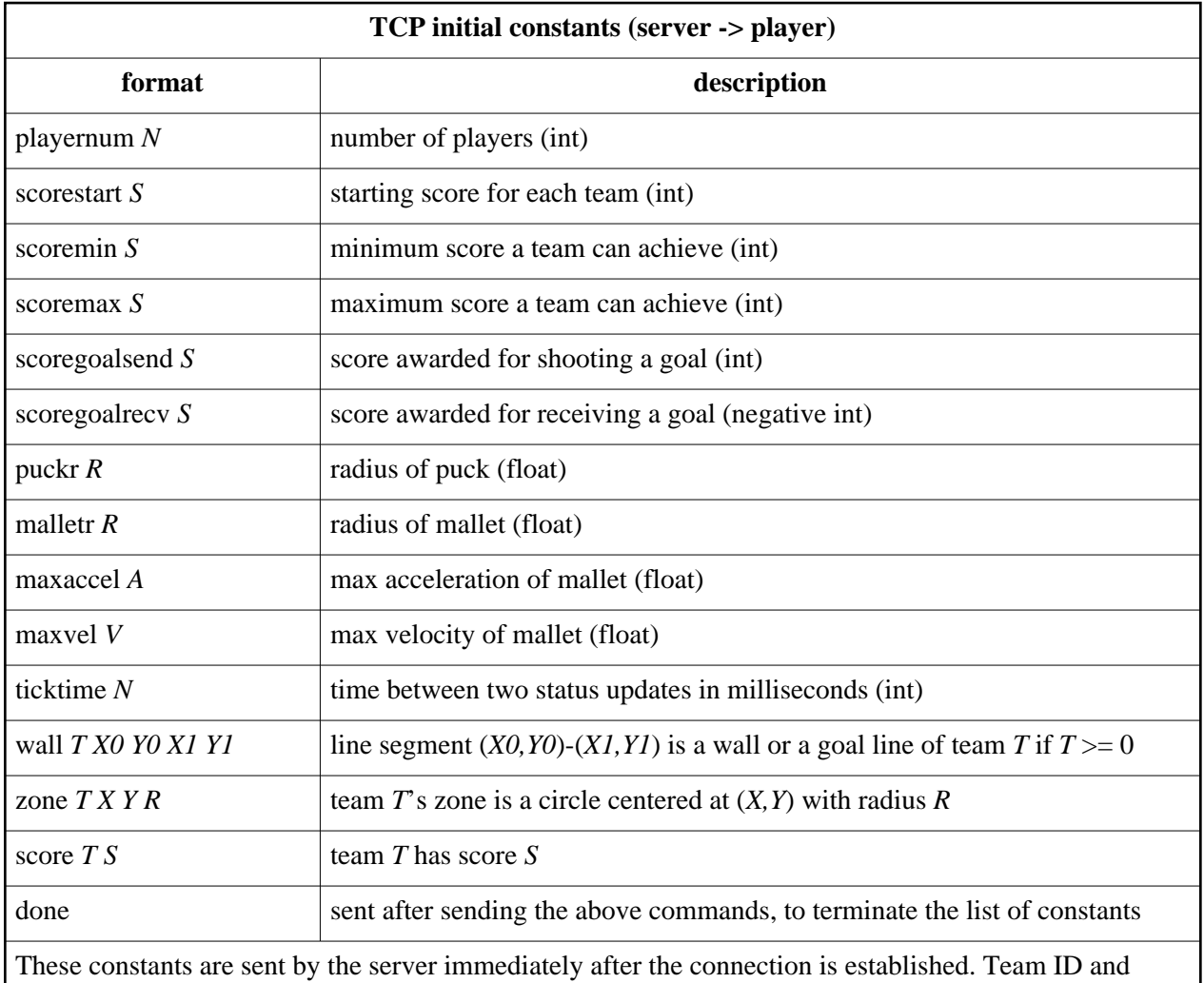

scores are always int, coordinates, sizes and other physical properties are floats.

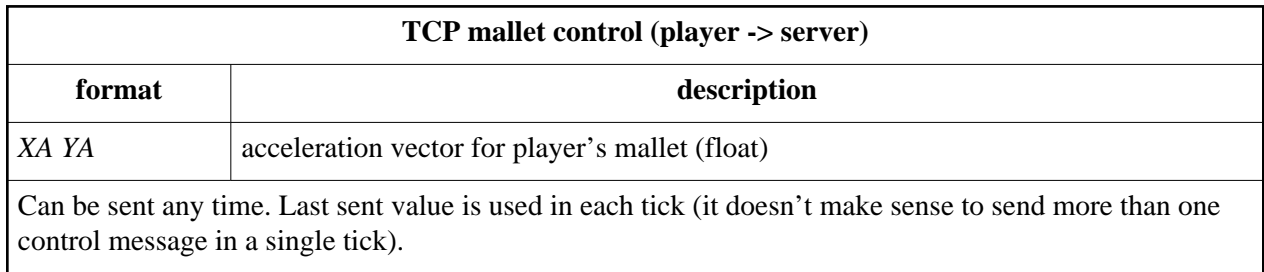

#### **Disclaimer**

#### **We are using a packet switched network that may cause at least the following errors (listed in order of expected frequency, most common ones first):**

- variable delay in delivering UDP packets
- variable delay in delivering TCP packets (not synchronized to UDP packets in any way)
- UDP packets lost
- order of UDP packets is mixed up

#### **Servers**

- Tournament: TCP **server.ch24.org:20000**
- Tournament: UDP broadcast **21002**
- Practice: TCP **server.ch24.org:22000**
- Practice: UDP broadcast **22200**

## **I. Air hockey practice (1000 points)**

Each team gets their own practice game table. A simple protocol is provided to control the behavior of the automated part of the table.

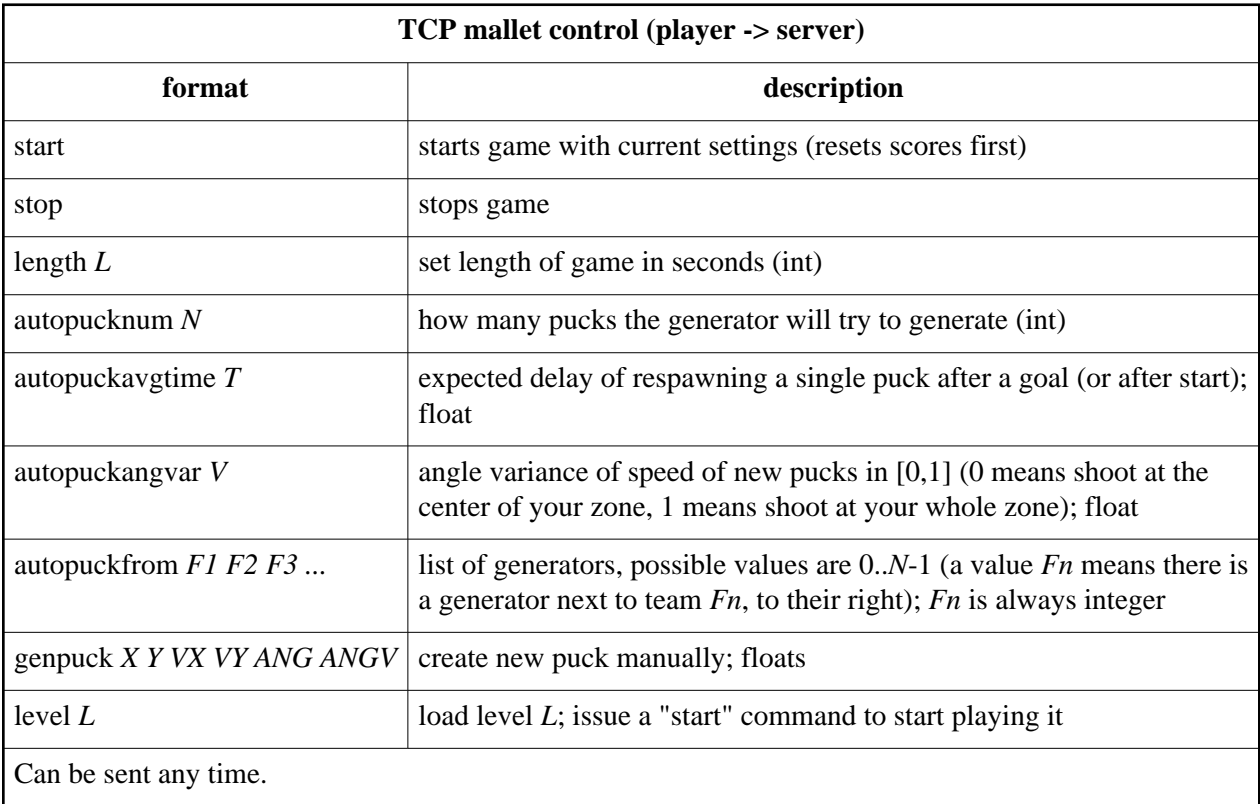

The server answers a command with a single line prefixed with *ack*, except for the **level** command, for which the server answers multiple lines prefixed with *task*. Task lines specify the task to be done for the given level. There are 10 levels numbered from 0 to 9.

#### **Scoring**

You may try to solve a level any time without penalty; completing it is worth 100 points.

## **J. Air hockey tournament (2500 points)**

There will be three tournaments where the AIs of all 30 teams compete against each other.

A tournament consists of several rounds. Rounds starts periodically every 15 minutes during a tournament. In each round you should connect to the tcp control server to get initial constants for the round and to be able to control your mallet. At the end of the round the server will close the tcp connection.

#### **Scoring**

Each playing team has an in-game score based on the number of received and scored goals. At the end of a round the team gets real scores based on its in-game ranking compared to other teams in that round.

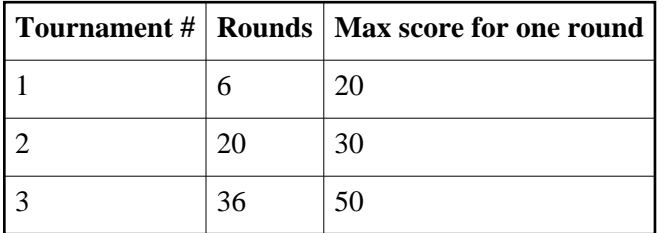

The maximum score a team can get for a round is different in each tournament.

# **K. WW3 (3500 points)**

Although air hockey is the common method for resolving problems among the gangs, Bertie prefers to have a plan B, just in case. The alternative to a friendly game is to purchase heavy weapons and tanks and start a large scale war. Before things escalate to this undesired level, Bertie wants to make sure he has the winning strategy. Especially that he does not have any secret weapons, he can only buy the same stuff anyone else can.

Your task is to develop an AI that can come up with the winning strategy in a war. You will need to test your AI against other teams' AIs in tournaments before it qualifies for use by Bertie.

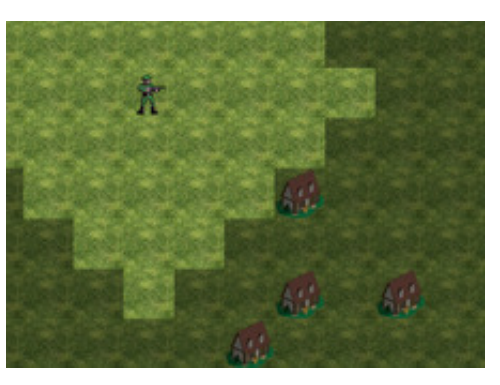

#### **Rules**

#### **Terminology**

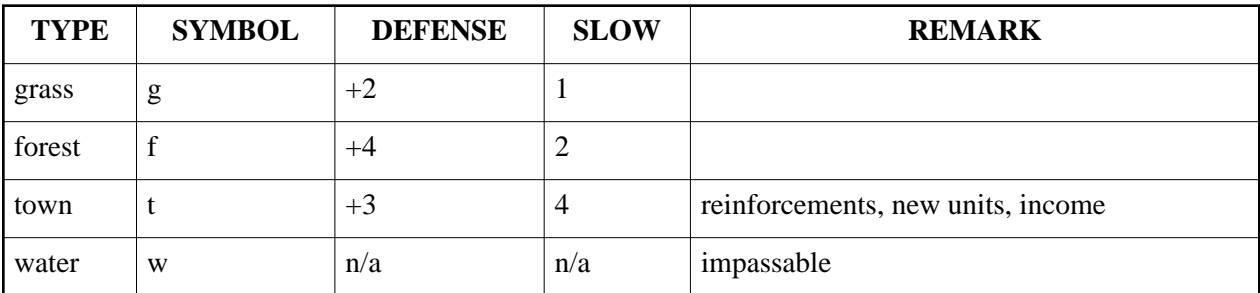

The map is a grid of  $X^*Y$  rectangular tiles. Each tile has one of the following types:

Players have a budget, may own towns (a town can be owned by only one player at a time) and arbitrary amount of the following units:

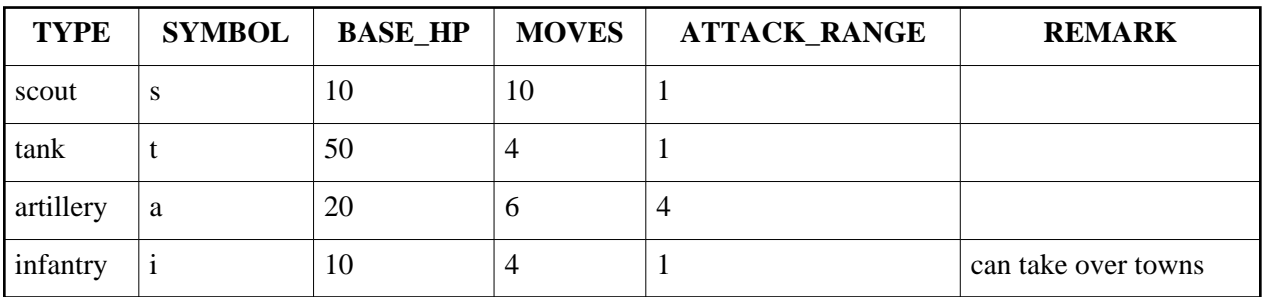

#### **Turns**

There is a constant number of 2 players participating in a battle. A battle is split into N turns (N %  $2 = 0$ ). Each player may move units, buy new units, buy reinforcements in his/her own turn and attack enemy units. The turn begins by increasing the budget by (W\*TW) where W is the "town income constant" and TW is the number of towns owned by the player. After the player announced end of turn, the turn timed out (see constant T) or no more moves are possible, the next turn of the next player starts.

#### **Moving units**

Units can be moved only to adjacent tiles and can not move diagonally. Each unit has a move-counter that is reset to MOVES+M at the begining of each turn, where MOVES depends on the unit type (see the above table) and M is the "move bonus constant". By moving to an adjacent tile, move-counter is decreased by the SLOW factor of the target tile. The move-counter is evaluated before the move is executed: if move-counter would be decreased below zero as a result of the move, the move fails. If move-counter is zero, the unit can not move or attack or reinforce any more in that turn. If a unit attacks, or it is reinforced, move-counter is automatically decreased to zero. Units can not move on water.

Other units affect movements the following ways:

- 1. a unit cannot move onto a tile occupied by another unit
- 2. after moving from one of the neighboring 8 tiles of an enemy unit to another of those 8 tiles, the move-counter is set to 0 (the enemy unit exerted "a zone of control"). To put it another way: if the before and after position both has the same enemy unit in the neighboring 8 tiles, the move-counter is set to 0.

#### **Attacks**

An unit can fire any tile not further than ATTACK\_RANGE tiles away, counted in moves on grass. Any unit staying on the tile under attack will lose truncate $((A+B)/D)+1$  of its HP, where B is the BASE HP of the attacking unit, D is the DEFENSE of the attacked tile, A is the "attack bonus constant". If the HP of a unit decreases to or below zero, the unit is destroyed (removed from the game).

#### **Fog of war**

Town ownership and enemy units are reported only for areas visible to any of the units controlled by the player. Units see as far as they could move on grass. In the beginning of each turn the server reports all visible enemy unit positions and their HP. If an enemy unit previously seen is not reported again, the location of that unit is unknown.

#### **Towns**

If an infantry unit is moved into a town, the town becomes owned by the player who controls the infantry. If any other unit type moves into an enemy town, the enemy player loses the town and the new status of the town is "not owned". An unit with non-zero move-counter staying in a town owned by the same player can be reinforced; this means the HP of the unit will be increased by R, the budget of the user decreased by R. If the resulting HP is larger than the BASE\_HP of the given unit type, it is truncated to BASE\_HP.

The user may buy a new unit at any empty town owned. Cost of a unit is truncate(ATTACK\_RANGE\*(BASE\_HP+MOVES)/C), where C is the unit cost modifier constant. A new unit has 0 move-counter in the turn it was bought.

#### **Goal of a battle and Scoreboard**

After N turns of the battle, the battle ends. The current budget of the two contestants are compared. The player with the more money gets +1 points on the scoreboard, the player with the less money gets 0 points. In case of tie, both players get 0.

A series of battles are played in a tournament governed by a swiss system. At the end of each tournament teams get actual contest scores depending on their position in the scoreboard. When a tournament starts, points of all teams on the scoreboard are reset to zero, but initial pairing of teams (by the swiss system) will depend on their ranking in the previous tournament.

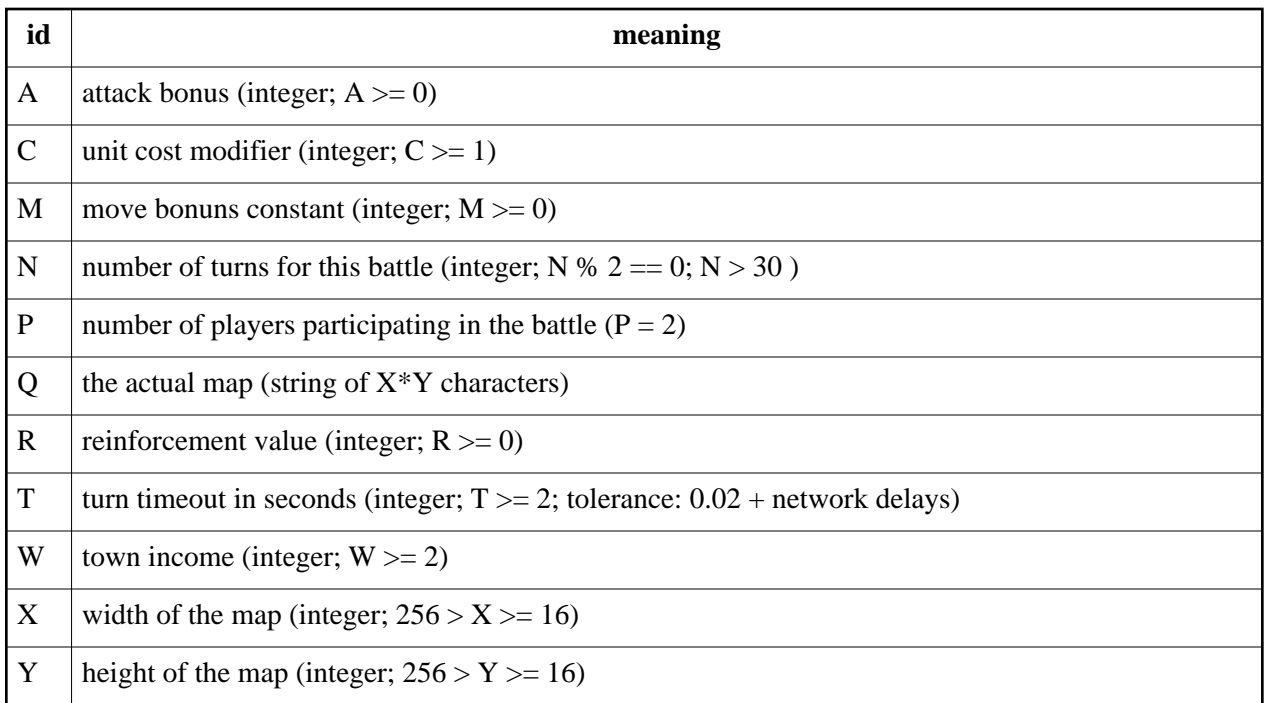

#### **Game dependent constants**

## **Communication protocol**

A command is a three characters long keyword, a space, a keyword-specific arguments and a  $\ln$ . An argument may contain any character except \n and space. \n is the newline character (ASCII 10). The server may send commands any time, the client may send commands only when the server gives permission.

In command description **bold** means string literal, *italic* means name of an argument and \_ means space (ASCII 32). Besides the explicitly indicated \_ spaces, there are no other whitespace characters in the commands.

For each command sent by the client, either an ACK or an ERR is sent back. Optionally a series of other server commands may follow. The client is not required to wait for the ACK/ERR, and may insert multiple commands at once, however, in this case, the client is responsible for pairing requests with answers (order guaranteed).

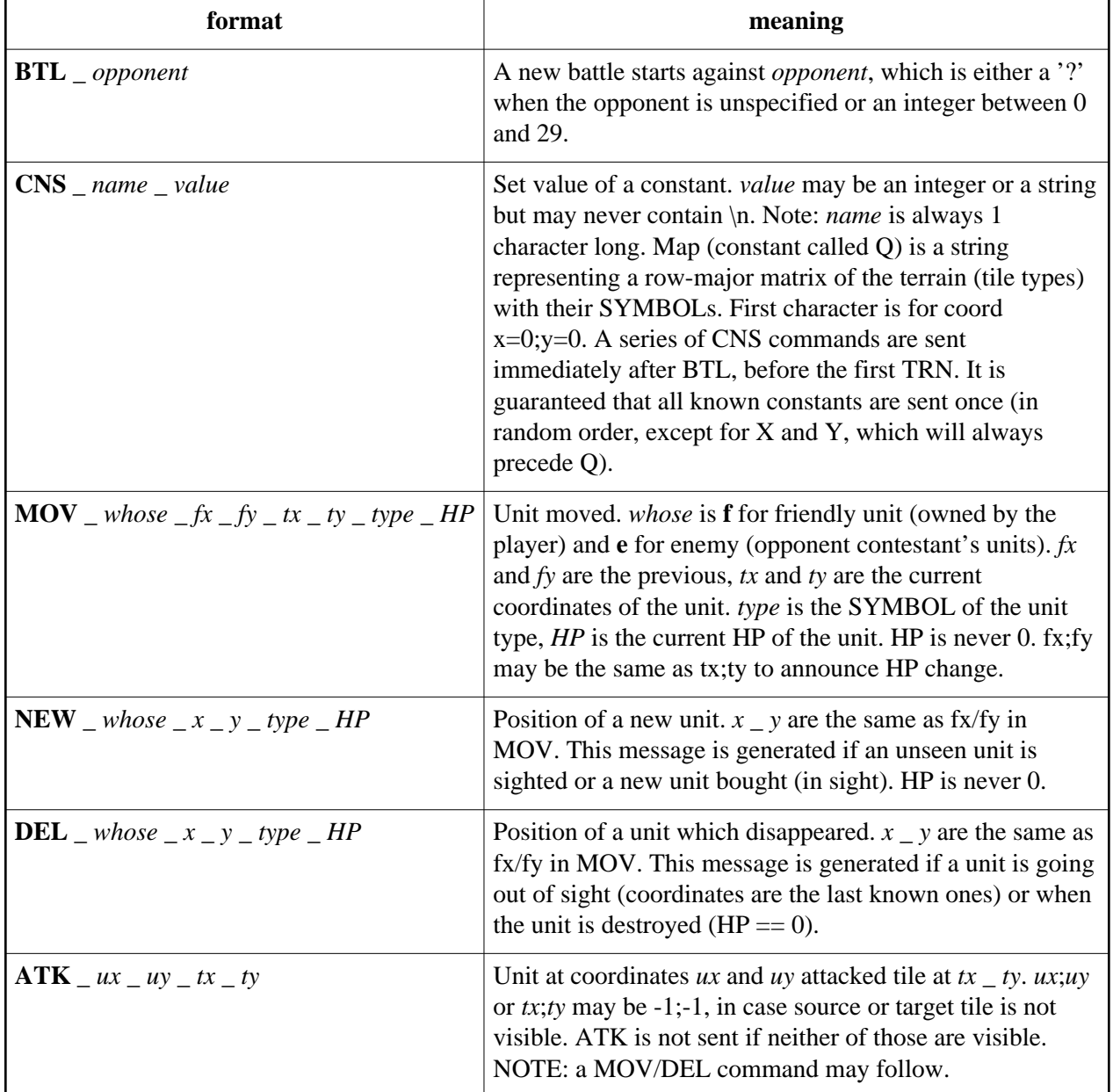

#### **Commands from the server**

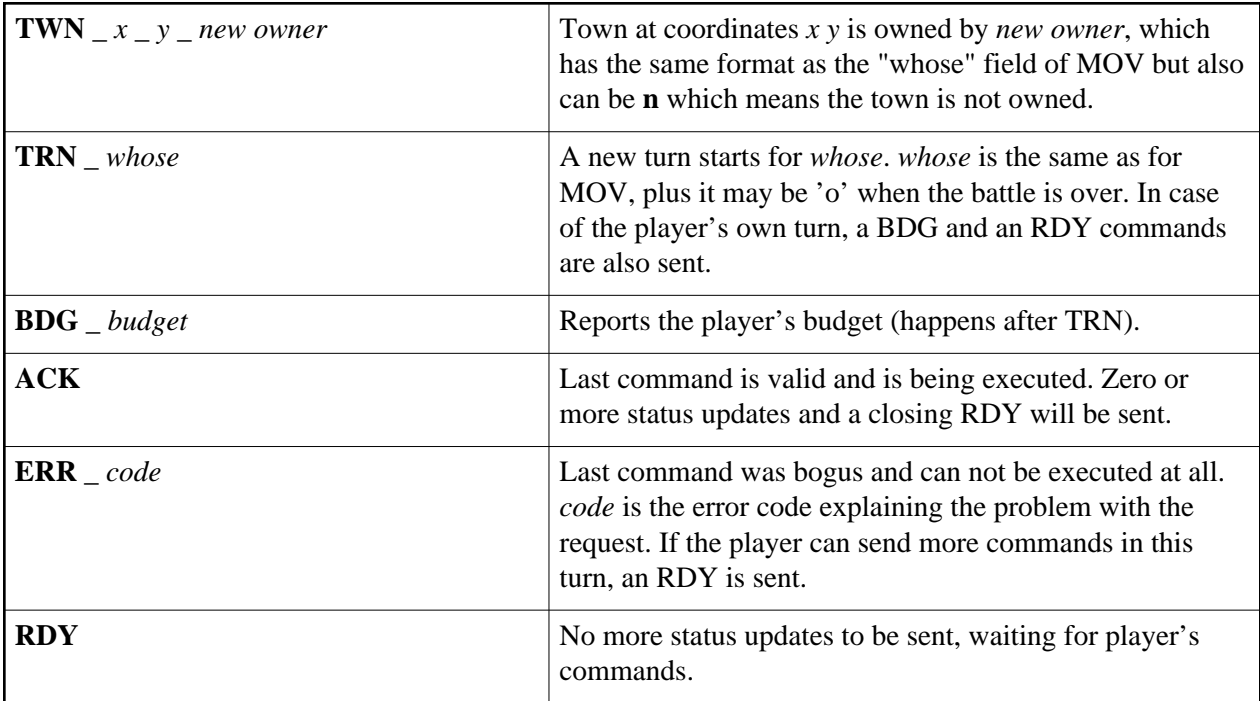

## **Commands from the client**

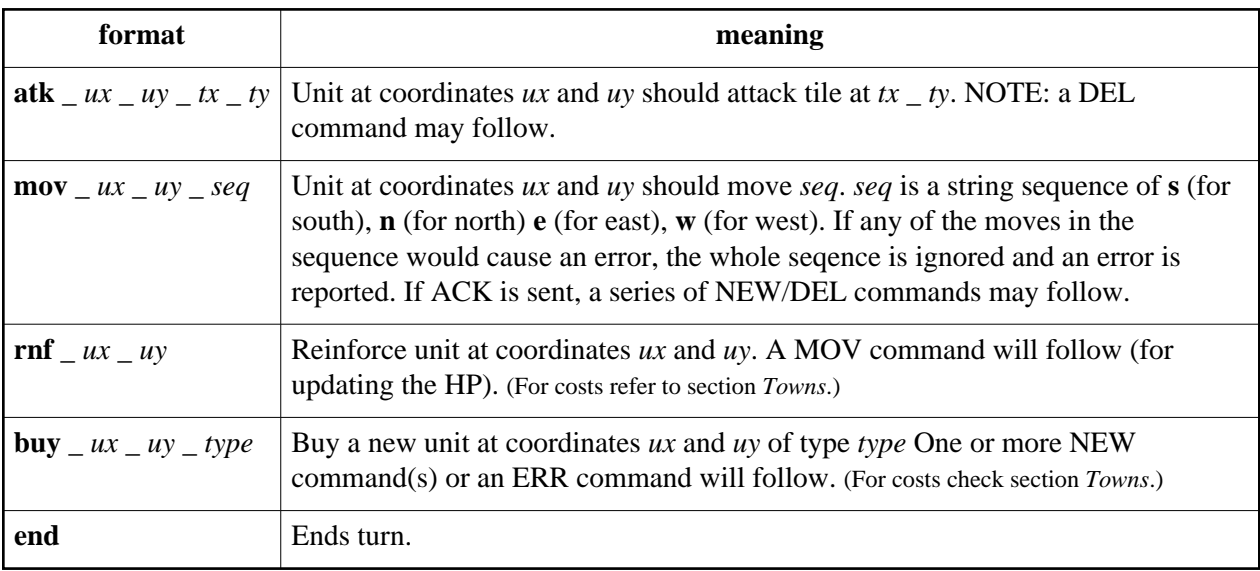

## **Error codes**

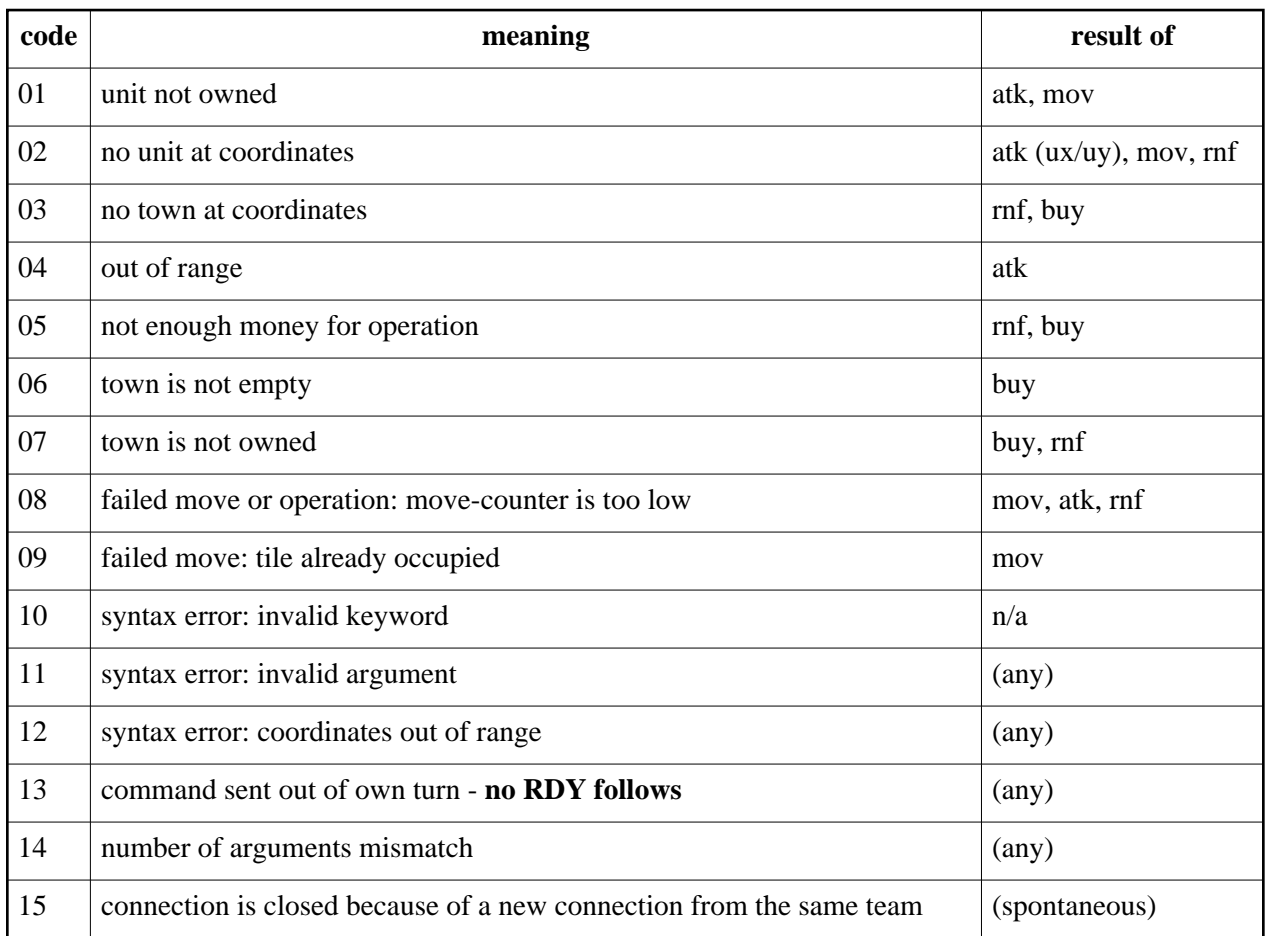

# **Communication example**

Please test the protocol on the practice server.

## **TCP ports**

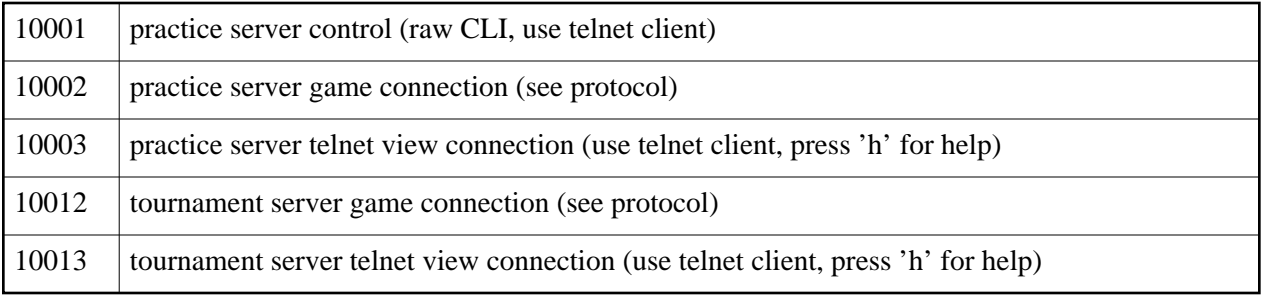

# **L. Wheelchair (1000 points)**

# **GRAPHISOFT.**

Even completely normal use of a motorbike - according to all road laws and regulations - can be quite dangerous. Doing wheelies at high speed in between of heavy artillery is not the best life insurance policy. Bertie and his gang are aware of the dangers, and they're conscious of - among other things - wheelchair accessibility of public buildings.

Navigating a badly designed building in a wheelchair can be an arduous undertaking. Your task here is to find short paths through mazes using a wheelchair. Apparently the architects of these mazes haven't considered wheelchair accessibility their first concern...

The mazes are sets of walls, as line segments in two dimensions. The wheelchair has an initial position and orientation, and a given target point. To solve a maze, the wheelchair may be pushed forward or backward, and turned around either wheel, finally to reach the vicinity of the target point - without having the wheelchair intersect any walls.

#### **The Wheelchair**

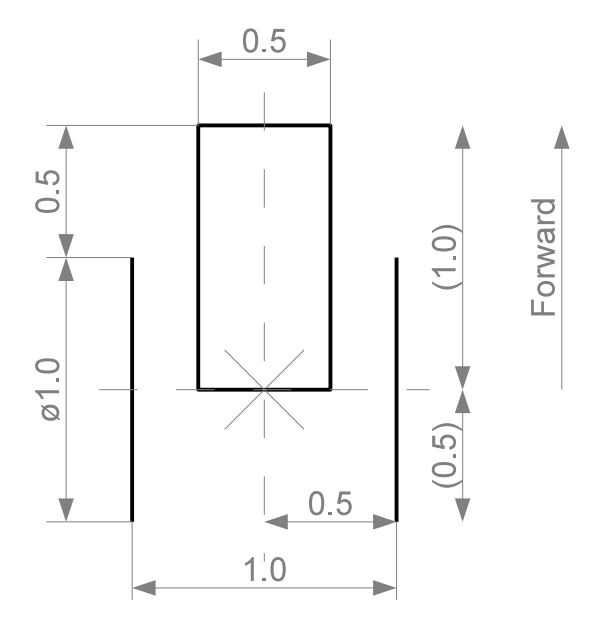

The collision zone of the wheelchair is modeled using two line segments for the wheels, and one rectangle for the body (and the legs of the user).

The origin point of the wheelchair's coordinate system is the intersection of the wheel axis and the centerline.

The wheels are parallel; their distance is 1 unit. Their diameter (the length of the line segments) is 1.

The body rectangle is 0.5 wide and 1 long (along the centerline). It is positioned exactly between the wheels. Its longer side begins right at the wheel axis, and ends 1 unit forward - thus the resulting bounding box of the wheelchair is 1 unit wide and 1.5 units long.

## **Input Format**

- **Line 1:** wall\_cnt chair\_x chair\_y chair\_dir target\_x target\_y
- **Lines 2 .. (wall\_cnt+1):** wall\_x1 wall\_y1 wall\_x2 wall\_y2

Where:

- wall\_cnt (integer) number of wall segments
- chair\_x, chair\_y (float) initial position of wheelchair (origin point)
- chair dir (float) initial direction of wheelchair
- $\bullet$  target x, target y (float) position of target point
- $\bullet$  wall\_x1, wall\_y1, wall\_x2, wall\_y2 (float) wall segment coordinates

Direction is given in radians. 0.0 points "east" (X positive),  $\pi/2$  points "north" (Y positive).

## **Output Format**

The output is a series of actions for the wheelchair that gets it to the target point without running into any walls on the way. One action goes on one line. Each line should consist of an **action letter**, a single space, then a float **amount**.

Available actions:

- **Push (P** n): push wheelchair forward by n units. Negative amount pulls the wheelchair backwards.
- $\bullet$  Left (**L** n): lock left wheel, turn wheelchair counterclockwise around left wheel by n radians.
- **Right** (**R** n): lock right wheel, turn wheelchair counterclockwise around right wheel by n radians.

The turning actions rotate the wheelchair around the centerpoint of the specified wheel, by the specified amount. The wheel's centerpoint stays in place, but the origin of the wheelchair will change (describing an arc with *r=0.5* around the wheel's centerpoint). Maximum allowed turning amount is **+/- 2** π.

During pushes and turns, the collision zones of the wheelchair may not intersect a wall segment, at any point in time (i.e. not only the end position and orientation should be considered).

After the last action, the wheelchair's origin must be within **0.5 units** from the target point.

#### **Scoring**

This task uses scaled scoring, based on the wheelchair's traveled distance. For each input, the solution with the shortest traveled distance gets maximum score (100 points).

The traveled distance is calculated using the wheelchair's origin point as reference.

# **Sample Input**

```
2 2 3 -1.57079632679 4.5 3
1 1 3 1
3 1 3 5
```
A graphical interpretation of the above input:

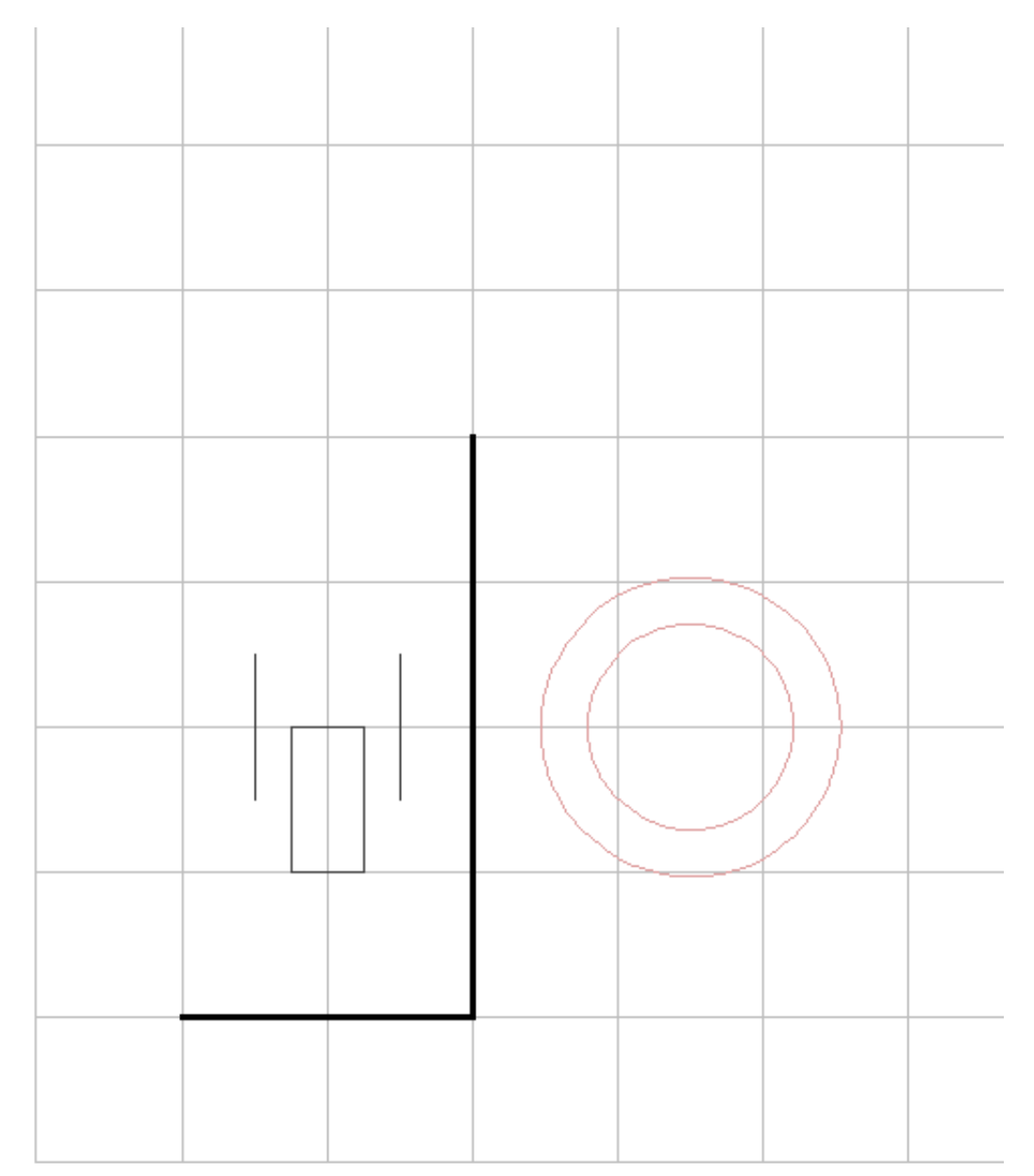

# **Sample Output**

```
{\bf p} -4
L 1.57079632679
P 1.5
R -1.57079632678
P 3
```
Explanation:

- 1. Pull wheelchair back 4 units
- 2. Lock left wheel, rotate around left wheel counterclockwise by  $90^{\circ}$  ( $\pi$ /2)
- 3. Push wheelchair forward 1.5 units
- 4. Lock right wheel, rotate around right wheel clockwise by  $90^{\circ}$  ( $\pi$ /2)
- 5. Push wheelchair forward 3 units

## A graphical interpretation:

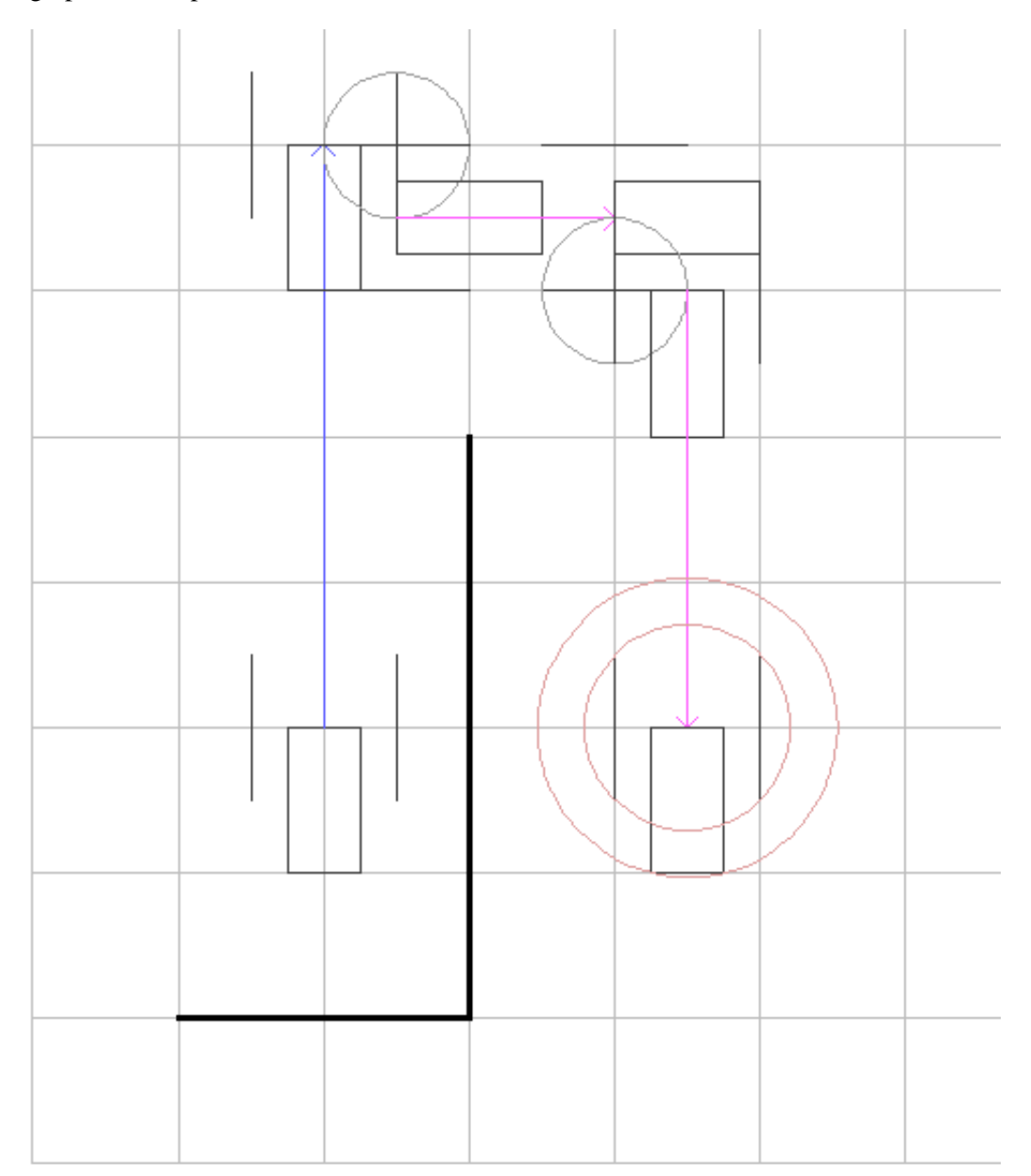

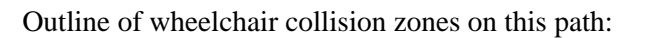

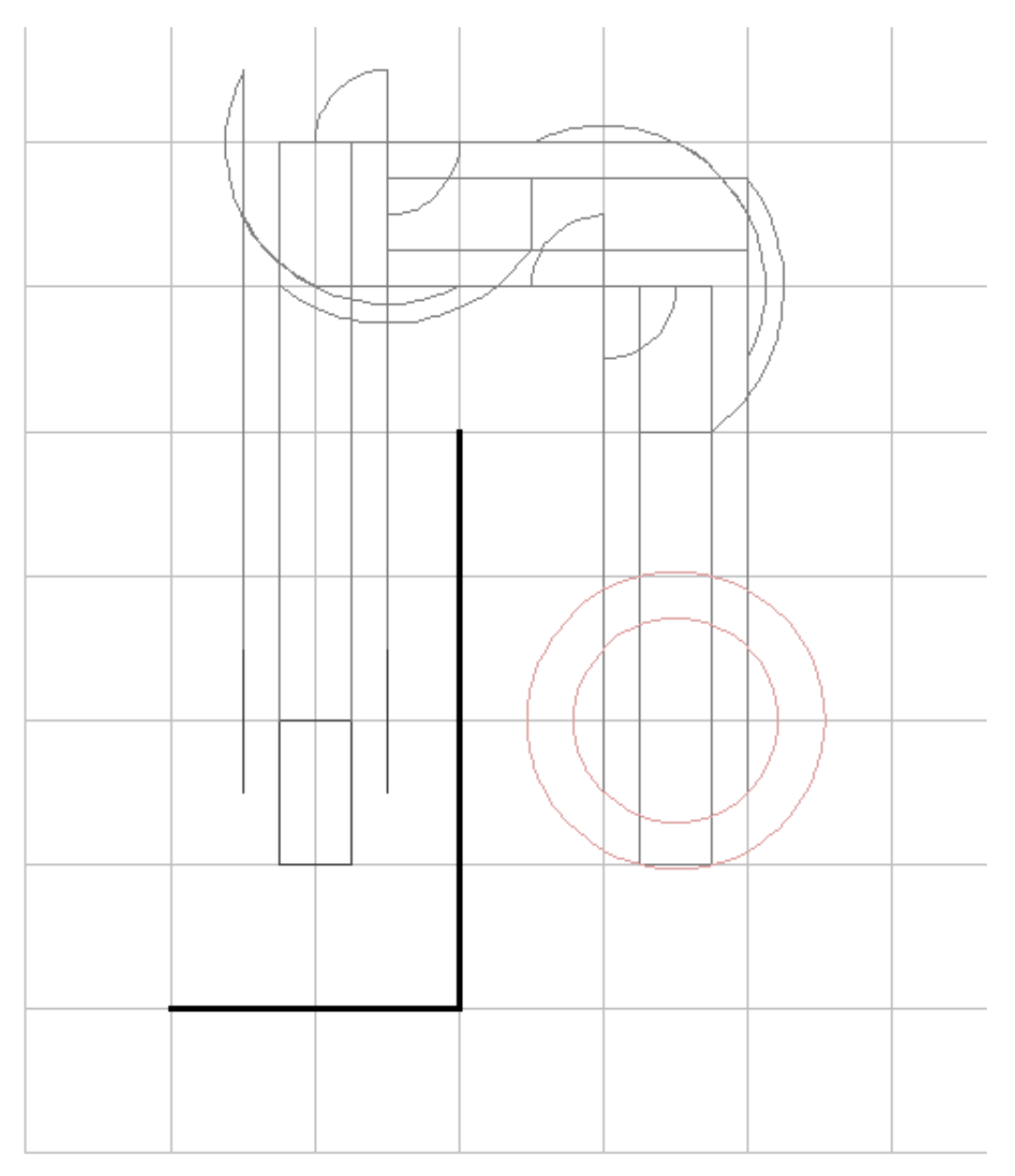

## **Floating Point Disclaimer**

This task involves a lot of FP calculations, and as such, there may be inaccuracies. If your solution barely evades a wall by a nanounit in your calculations, in our evaluator it may just barely intersect it; thus it may be advisable to leave a bit of breathing room. To assist in debugging such problems, our evaluator will report the position and nature of collisions in failure messages.